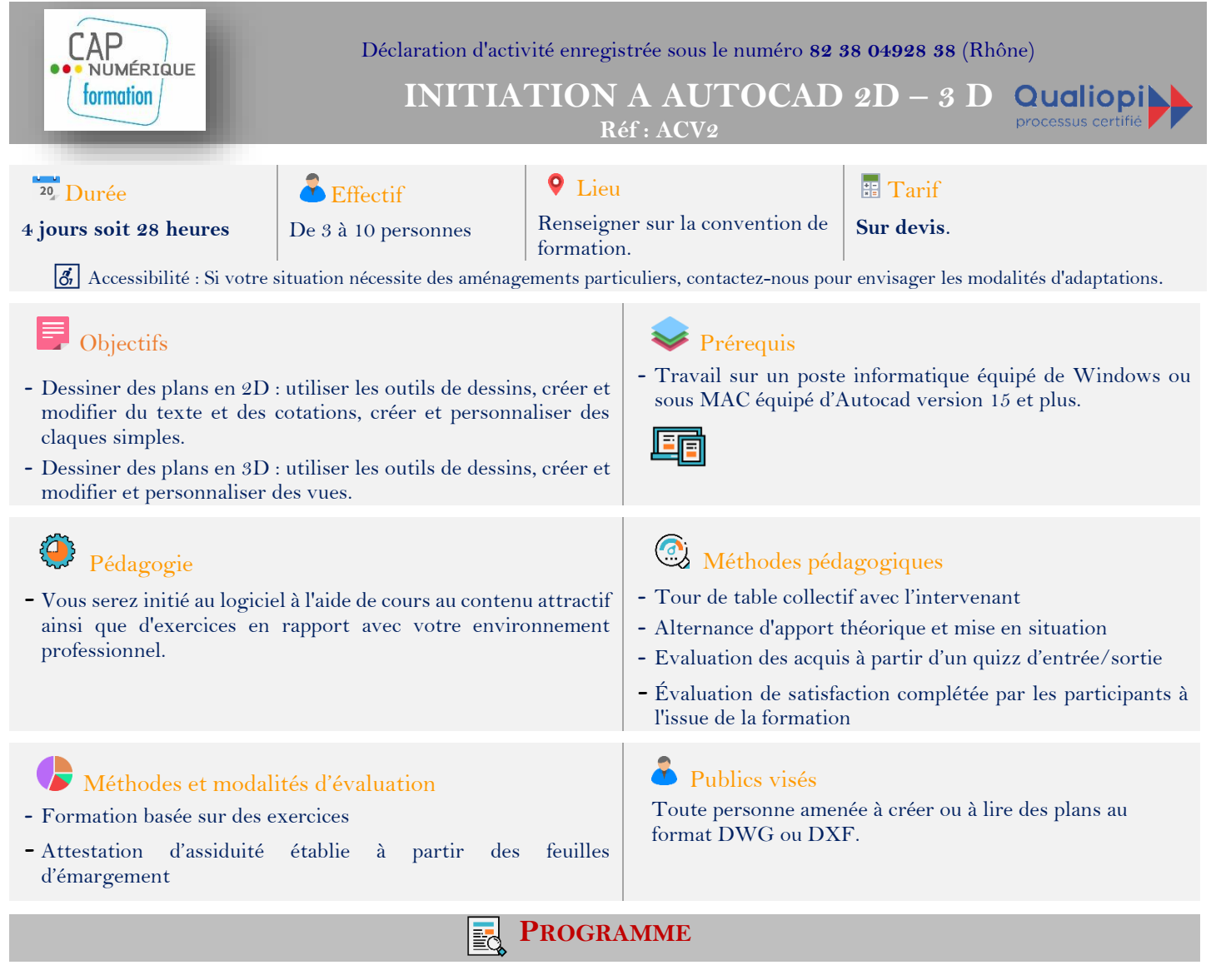

# **1ère journée**

**Matin Dessin** o Interface de l'espace de travail. o Les outils de dessin, o Les outils de modification, o La grille,

**Après midi** o La saisie dynamique

- o Les coordonnées : absolues, relatives et polaires.
- o Modes ortho polaire et alignement.
- o Accrochages aux objets.

**Cas pratique**

 $\Rightarrow$  A partir d'exemples et d'exercices, le stagiaire disposera d'une méthode de travail permettant de réaliser des trames de Mémoire technique efficace.

# **2ème journée**

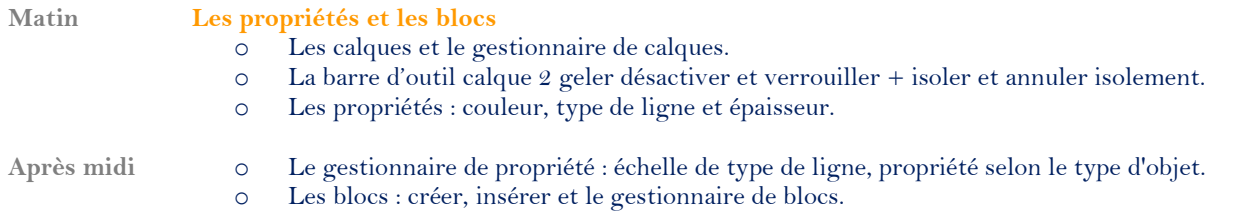

**Cas pratique**

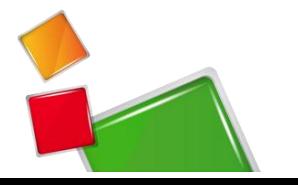

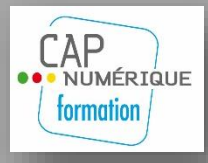

 **INITIATION A AUTOCAD 2D – 3 D** Qualiop processus certifie  **Réf : ACV2**

 $\Rightarrow$  A partir d'exemples et d'exercices, le stagiaire disposera d'une méthode de travail permettant de faciliter la lecture de son mémoire technique et de le transformer en livre électronique.

### **3ème journée**

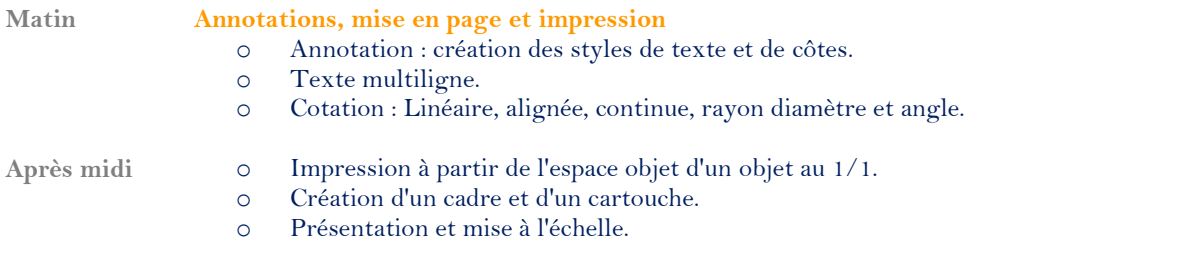

## **Cas pratique**

 $\Rightarrow$  A partir d'exemples et d'exercices, le stagiaire disposera d'une méthode de travail permettant de faciliter la lecture de son mémoire technique et de le transformer en livre électronique.

### **4ème journée**

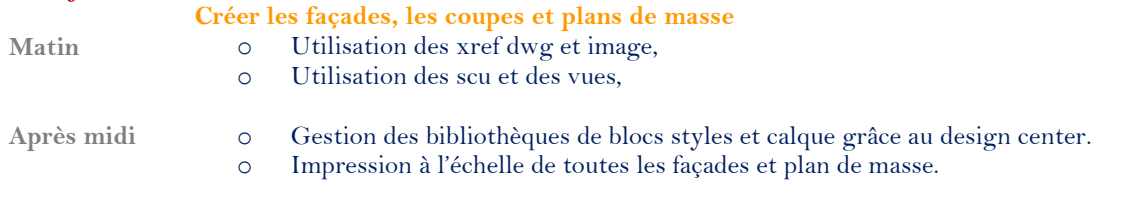

### **Cas pratique**

 $\Rightarrow$  A partir d'exemples et d'exercices, le stagiaire effectue des manipulations sur l'ensemble des thèmes.

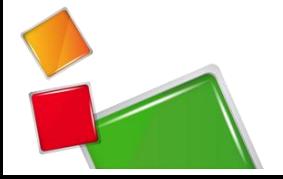